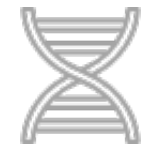

## **Amplicon sequencing**

**USDA ARS Microbiome Workshop August 29, 2017 Adam R. Rivers**

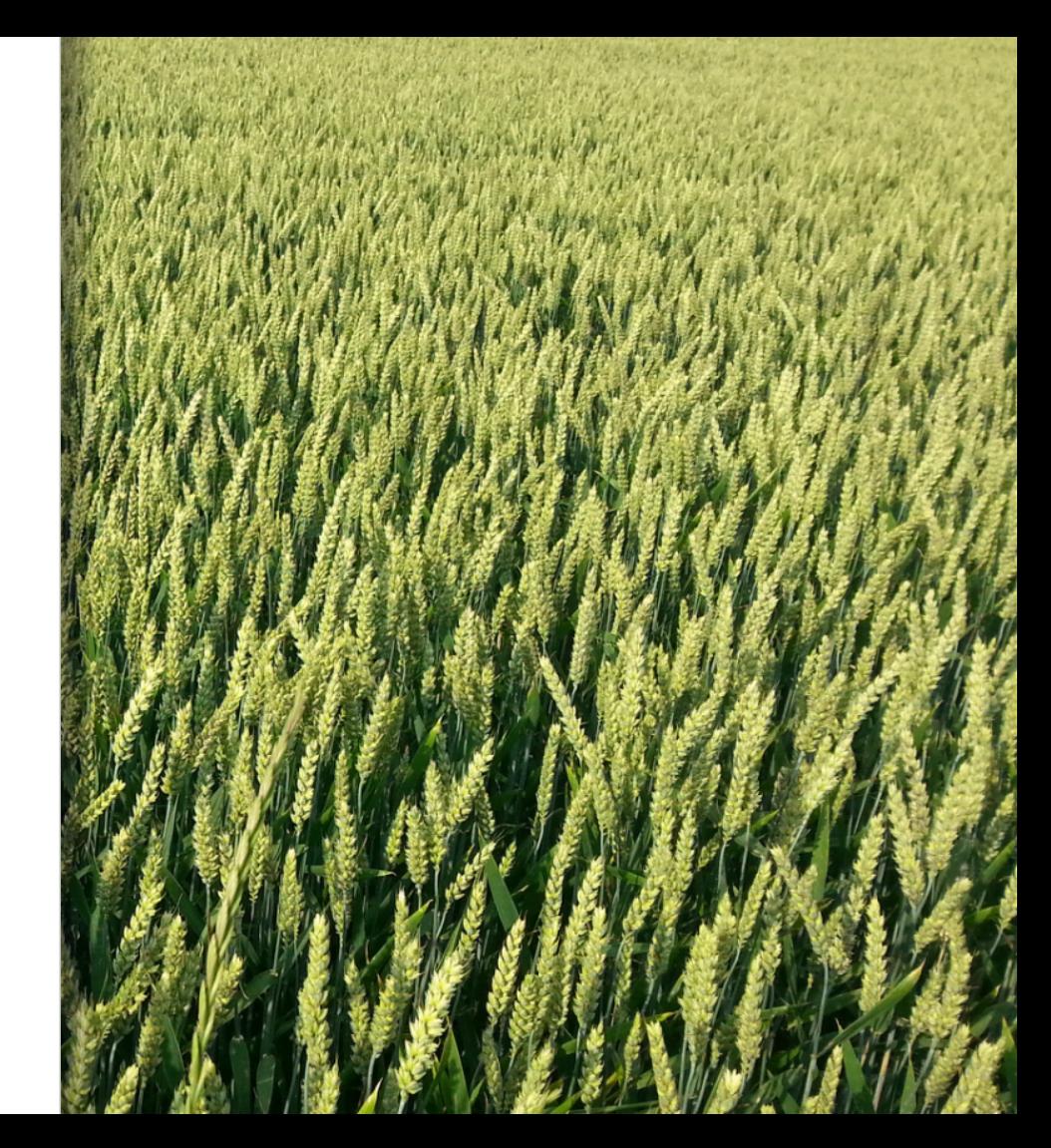

### Hello!

**The Genomics and Bioinformatics Unit** 

Brian Scheffler – Research leader and CSIO Stoneville, Mississippi Brian.Scheffler@ars.usda.gov

Adam Rivers – SY Microbiomes and microbial genomes Gainesville, Florida Adam.Rivers@ars.usda.gov

Justin Vaughn – SY Crop genetics Athens, Georgia Justin.Vaughn@ars.usda.gov

Amanda Hulse-Kemp – SY complex and polyploid Genomes Raleigh, North Carolina Amanda.Hulse-Kemp@ars.usda.gov

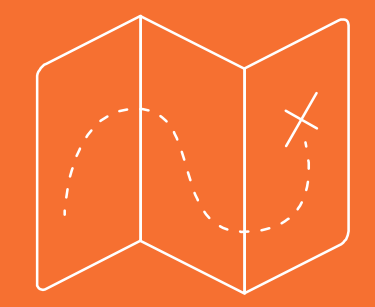

### Learning **Objectives**

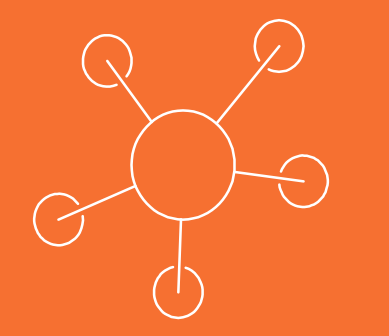

## ▪By the end the training you should

- 1. What amplicon sequencing is and the questions it can address
- 2. Know how amplicon samples are processed
- 3. Understand a standard bioinformatics workflow
- 4. Know the types of statistical analyses that are possible with amplicon data

## **1.** What is amplicon sequencing?

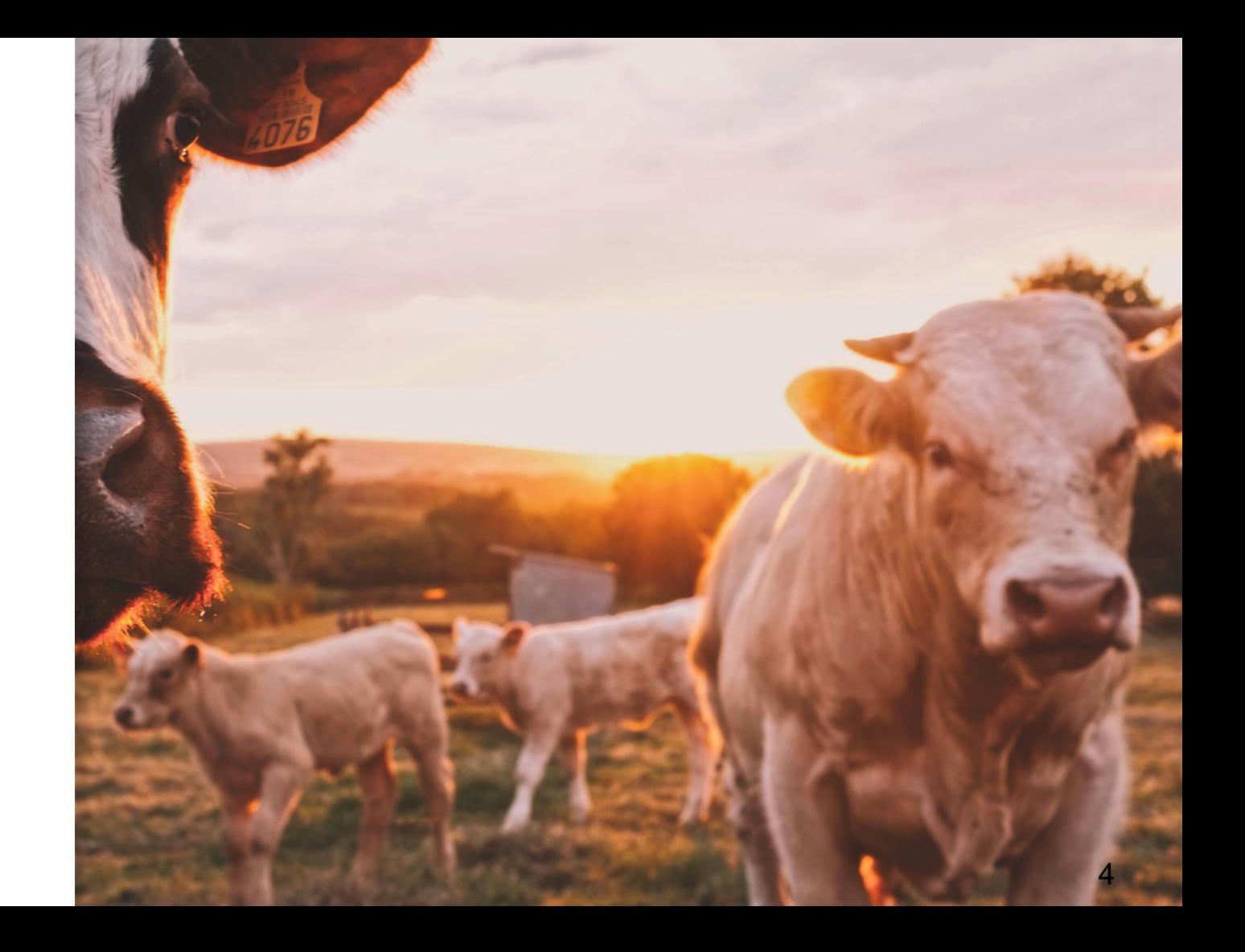

## Amplicon sequencing

*"Amplicon sequencing is the amplification of a particular gene locus from a mixed group of organisms followed by the random sequencing of those targeted amplicons."* 

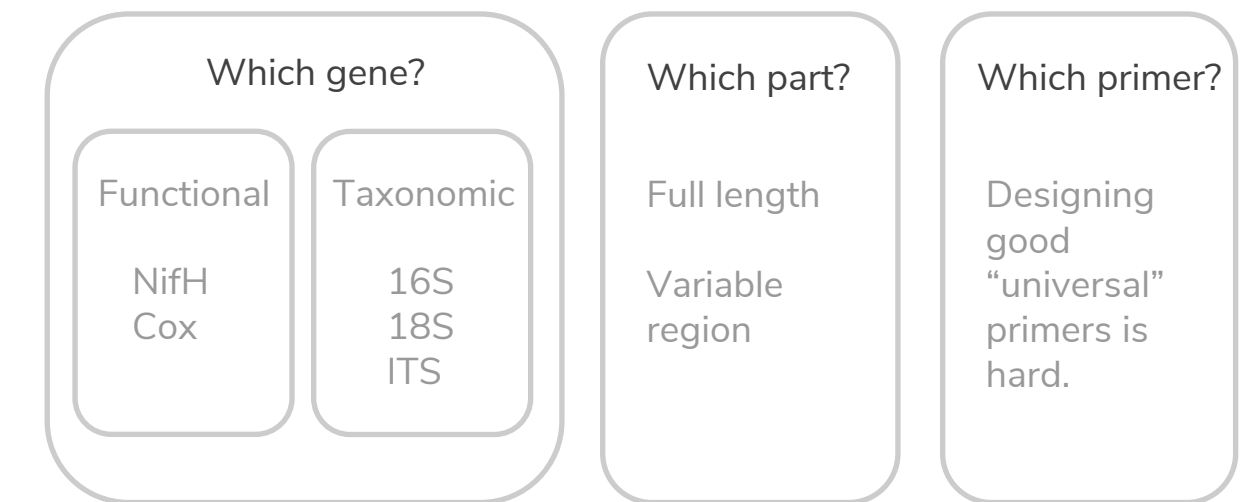

# **2 .**

What can amplicon sequencing answer?

*Composition, relative abundance, dynamics*

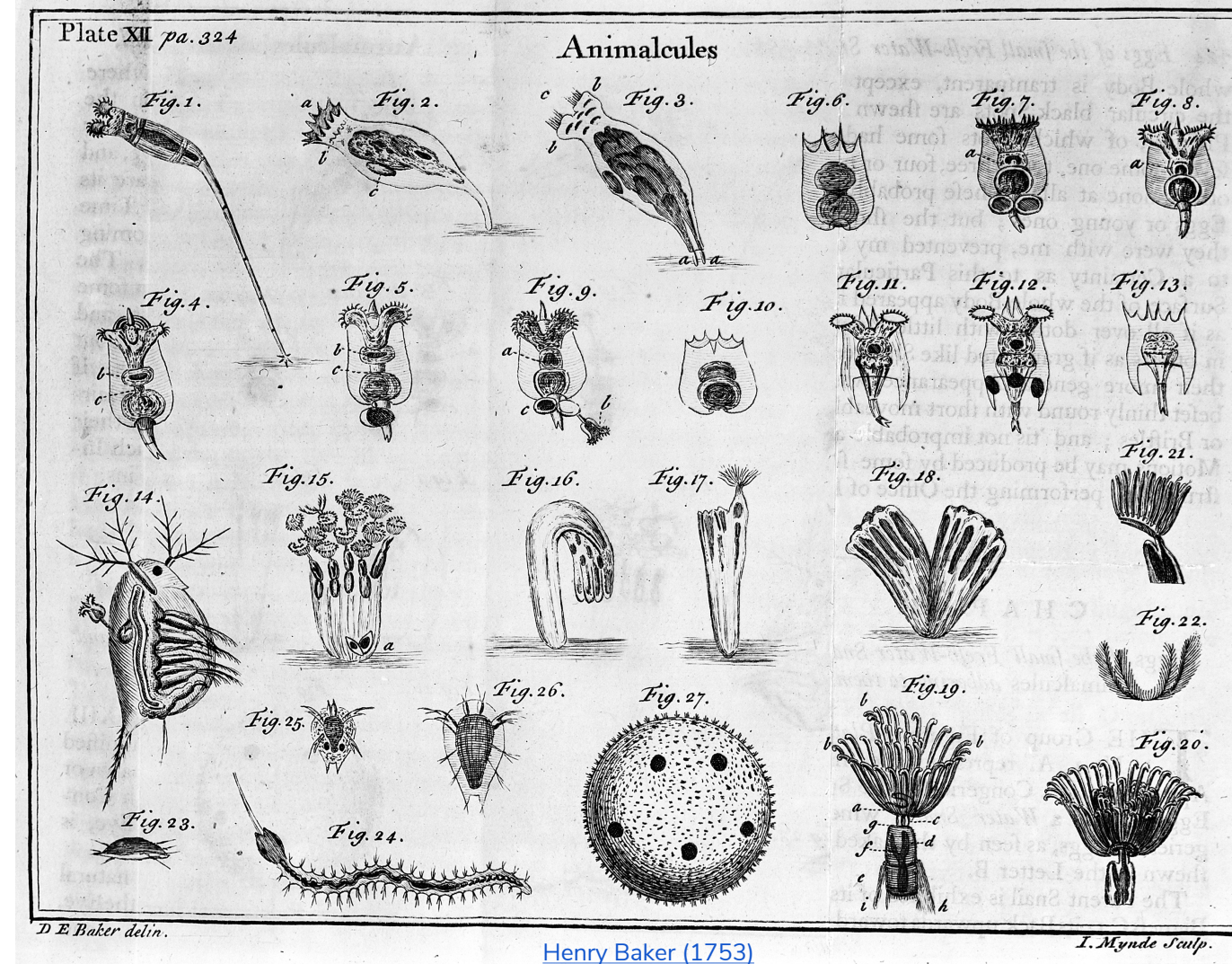

- Resolution can be a challenge
- Different primers can't be compared
- Linking environmental data is hard

Often 16S data is used to select samples of metagenomics

Composition At its most basic level amplicon sequencing allows for the taxonomic profiling of communities

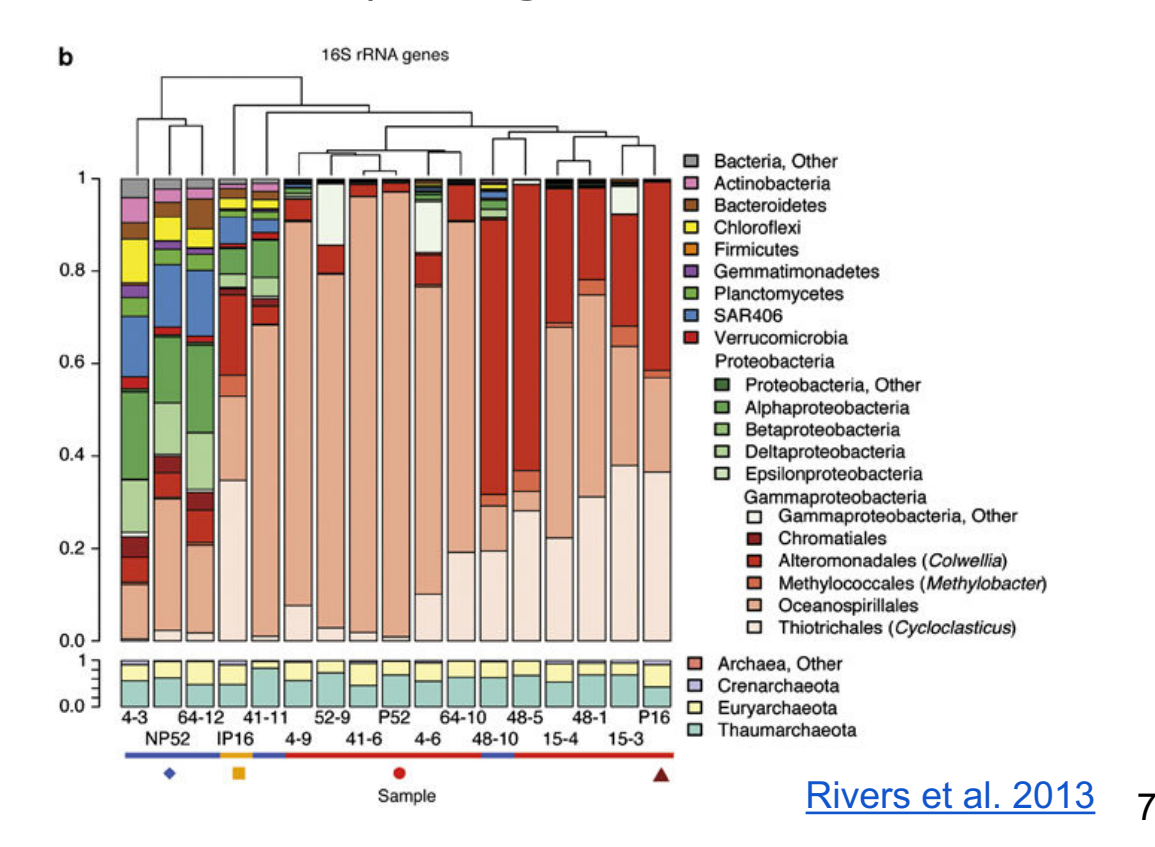

Diversity **Example 20 Alpha, Beta and Gamma diversity (R. H. Whittaker, 1972)** are used to describe biodiversity spatially.

 $\blacksquare$ Diversity – a combination of richness and evenness

 $\blacksquare$ Alpha – within community diversity **Beta** – between community diversity (Anderson et al. 2011) **Gamma** – total diversity across a study area

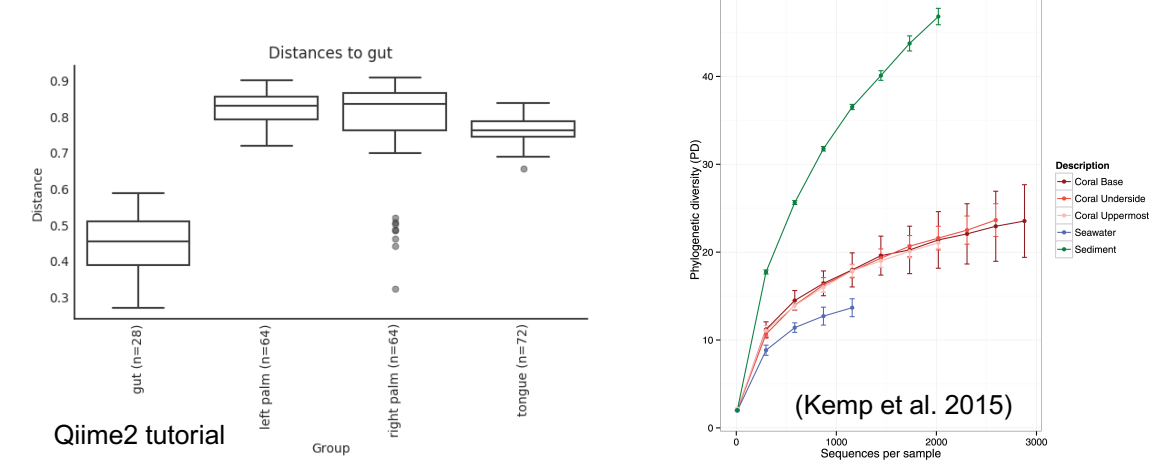

## Looking for patterns in communities

Ordination is a dimensionality reduction technique

- Start with Taxa vs sample table
- Calculate a dissimilarity matrix
- Perform ordination, e.g. NMDS, PCA, PCoA,
- Fit environmental variables

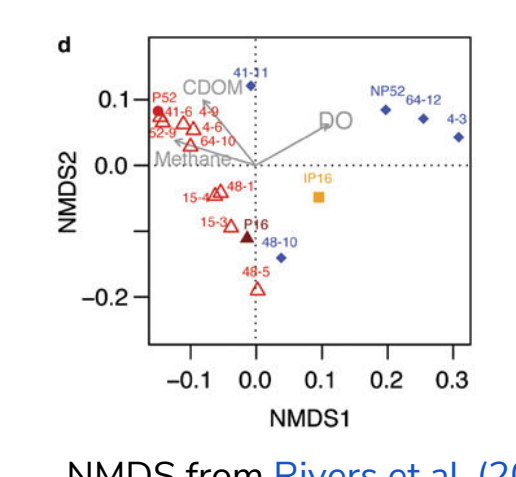

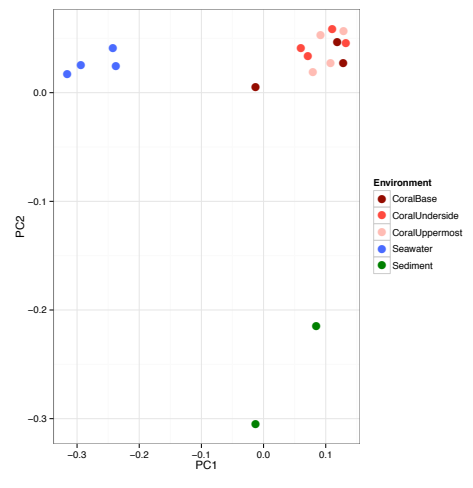

NMDS from Rivers et al. (2013) PCA from Kemp et al. (2015)

Looking for cooccurrence

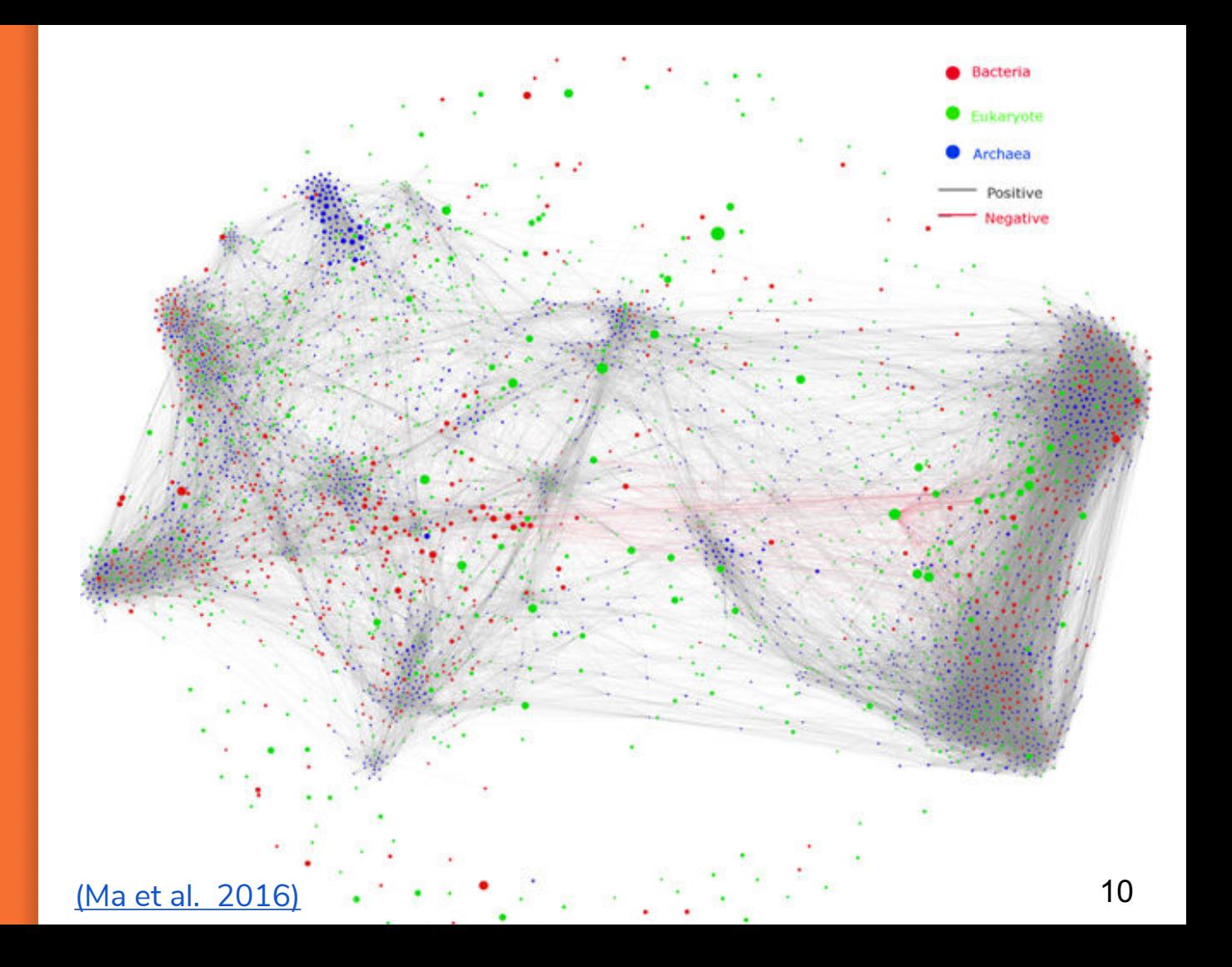

What does co**occurrence** mean?

### Ideally it maps to an ecological networks

But microbial communities are different…

- Direct vs. indirect interaction
- Simplex measurements
- Vastly different sampling efforts
- Artefactual Co-variance

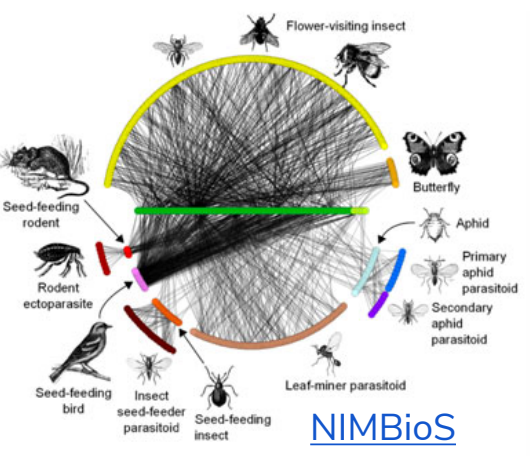

### The **Covariance** problem

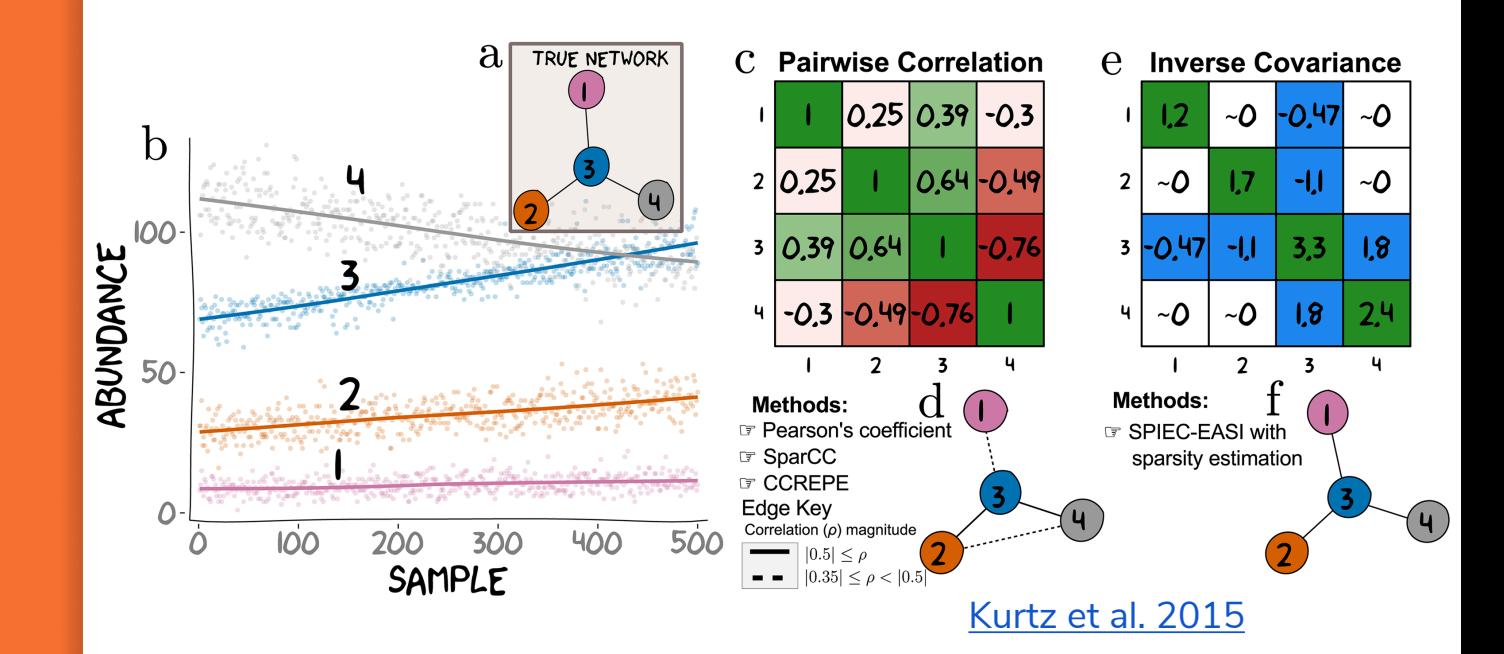

Methods to address this: SPIEC-EASI **Gniess** Bayesian network methods **Ecological** networks with predictive capability

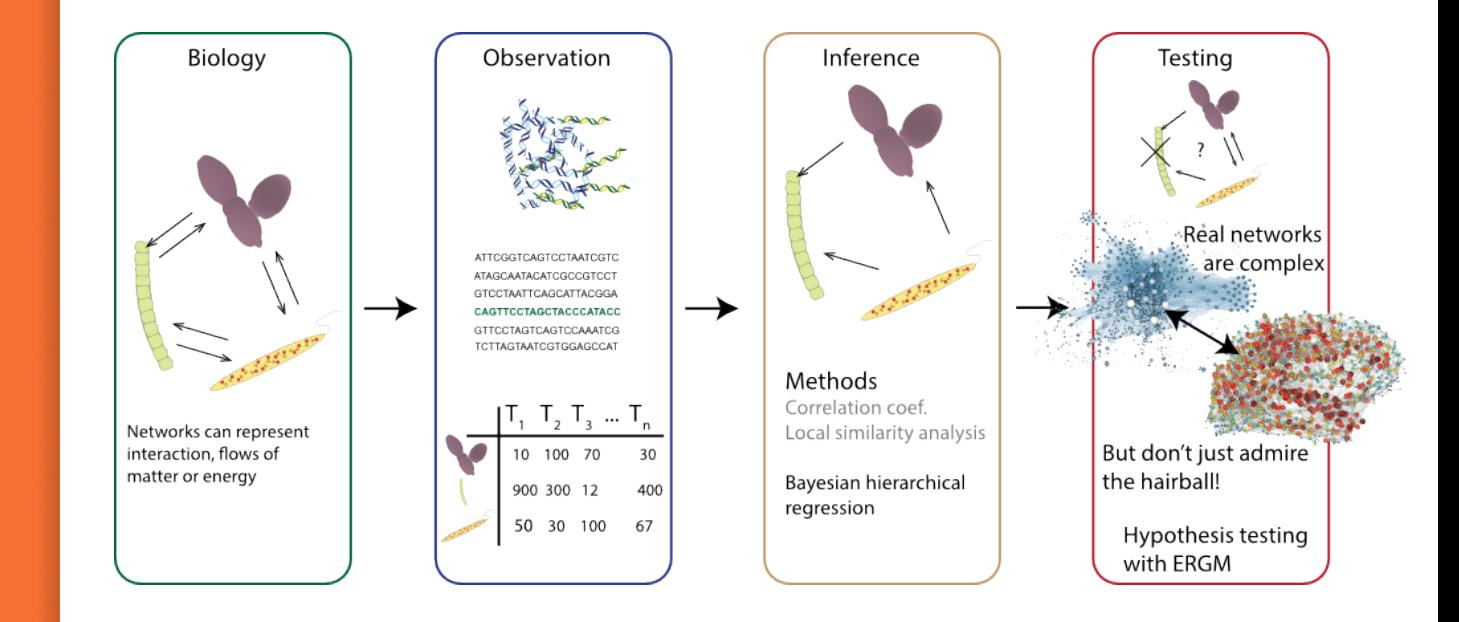

## Types of Microbiome studies

#### Observational

• Diversity

• Who's there

- [C] ~ environmental parameters
- Co-varying OTUs and network structure
- OTUs with significant relationships to gradient

Time series

- Dynamic networks, seasonal succession
- Few studies have the resolution to use ARIMA, etc.
- Repeated measures

#### Spatial

- Spatial scaling latitudinal diversity has been studied
- Many GIS tools and methods, Kriging not widely used

### **Experimental** treatments

- Experimental manipulation is becoming more complex
- Pairwise tests are common, some GLM frameworks
- Dealing with normalization, the Simplex and the count distribution are active research areas
- Internal standards are sometimes used

### Rarefying, normalizing, oh my!

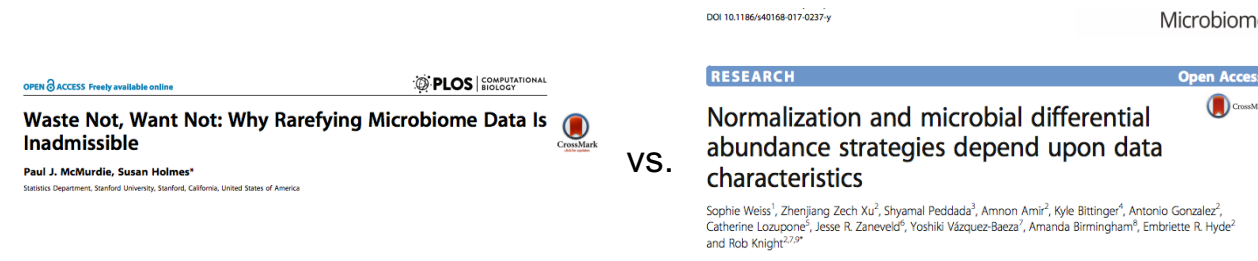

Rarefaction subsamples without replacement reads from each sample often to the of the smallest library in an experiment sometimes 10-100x.

Alternatively data can be scaled using a normalization method like the Trimmed Mean of Means transformation and modeled using a negative binomial model.

**3 .** Field to sequencer – the nuts and bolts.

*Sample preparation and sequencing*

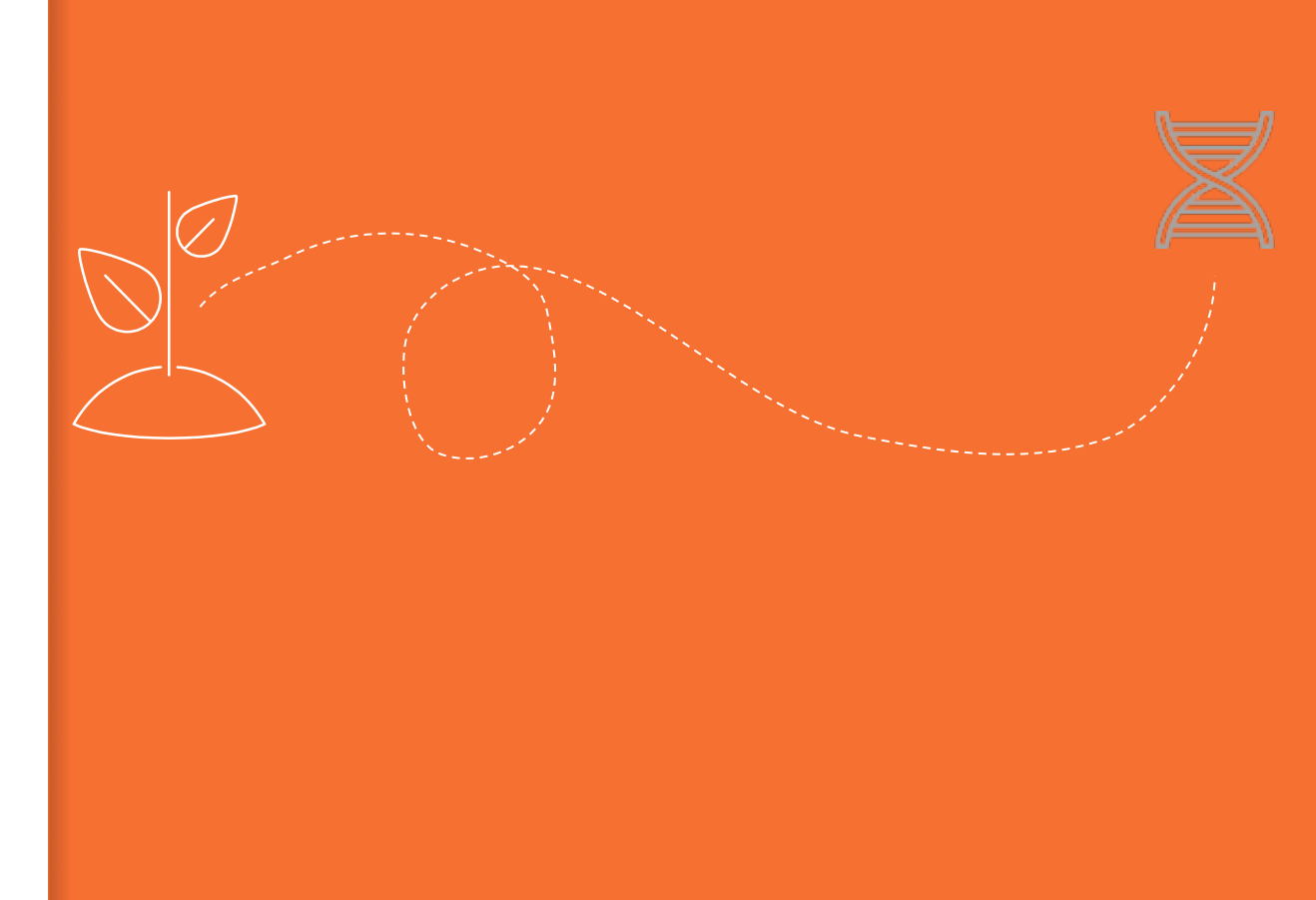

### Collect DNA

Amplicon DNA sampling is much more forgiving than RNA sampling.

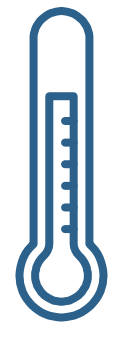

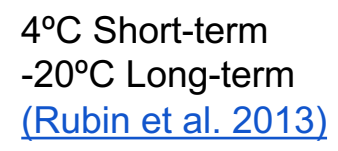

Collect and store within 1-2 hours

Consider collecting RNA and storing it in RNAlater (Saturated Ammonium Sulfate) at 4ºC to sequence the active fraction.

### **Collect** Metadata

*"There is no such thing as metadata, everything is data." - Susan Holmes*

- Sample collection is the time to record environmental data
- The GSC has created environmental and sequence data standards, MIxS. Use them as a guide for your collections.
- Store environmental data in NCBI or ENA Biosamples databases or Gold database. Do it now, while you still remember what you did. You can link sequence data later.

### DNA extraction

Amplicon sequencing is more forgiving than metagenome sequencing.

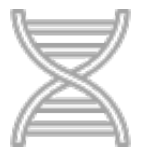

#### **Target amount of DNA for sequencing:** 50-100ng at 3-50 ng/ul in 10-50 ul About 10ng is needed, but who wants to have just the bare minimum of Flair DNA?

### **Quality:**

Length is less important than amplification. PCR test with universal part of sequencing primers. PCR inhibitors like humic acids can be most disruptive.

### **Internal standards:**

For quantitative work control DNA is sometimes added during extraction (Moran et al. 2013).

### Amplicon Processing

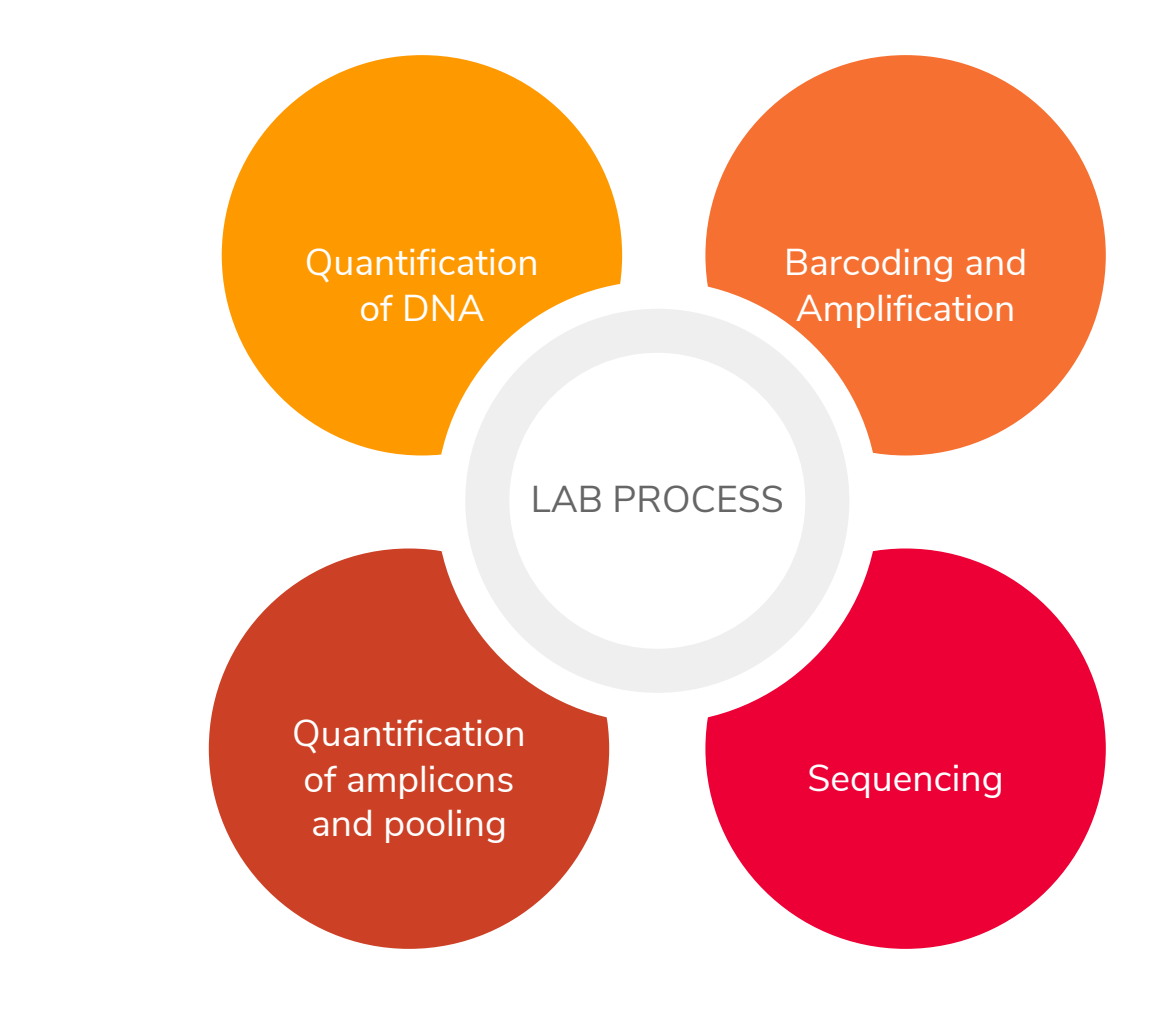

### Sequencing primers

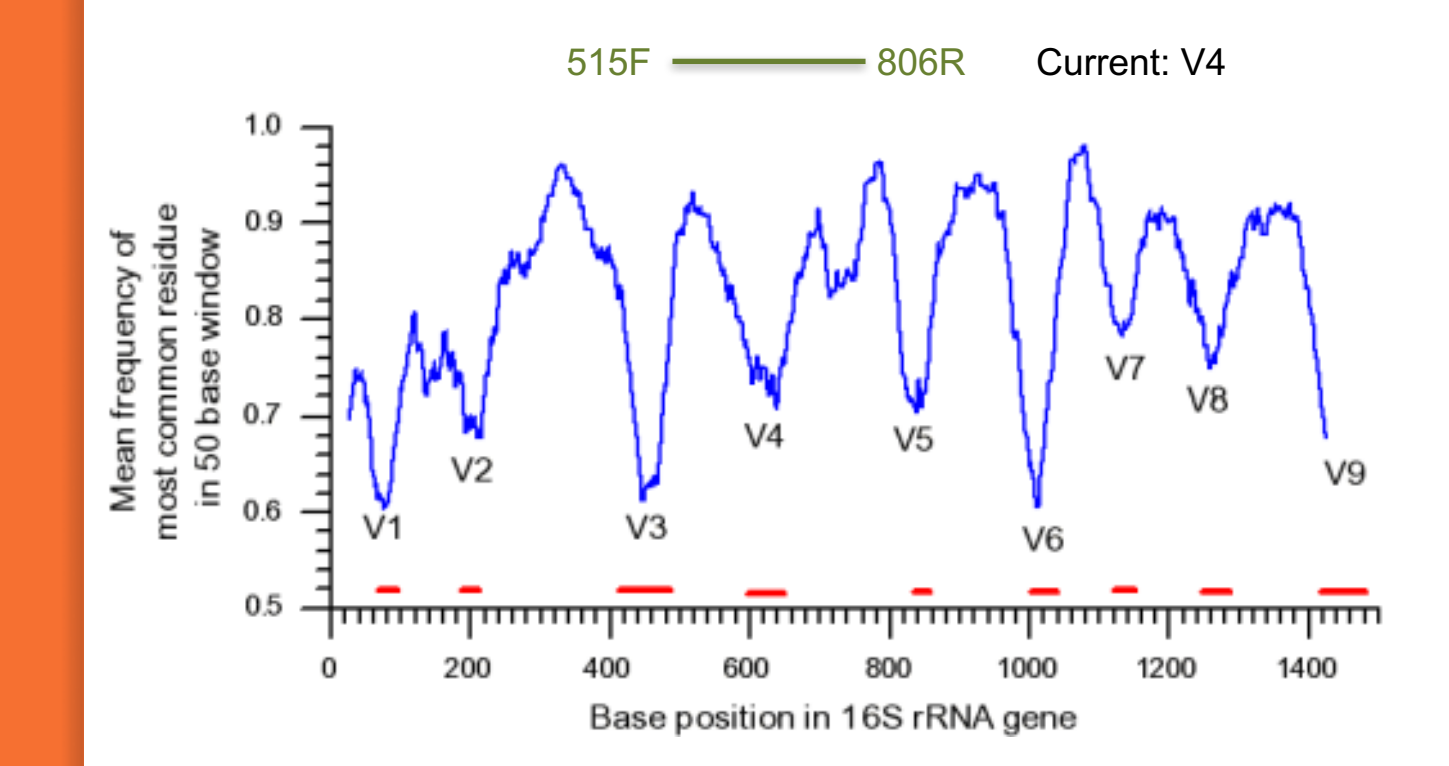

### **Sequencing** primers

#### Sequenced Fungal ITS2 Region

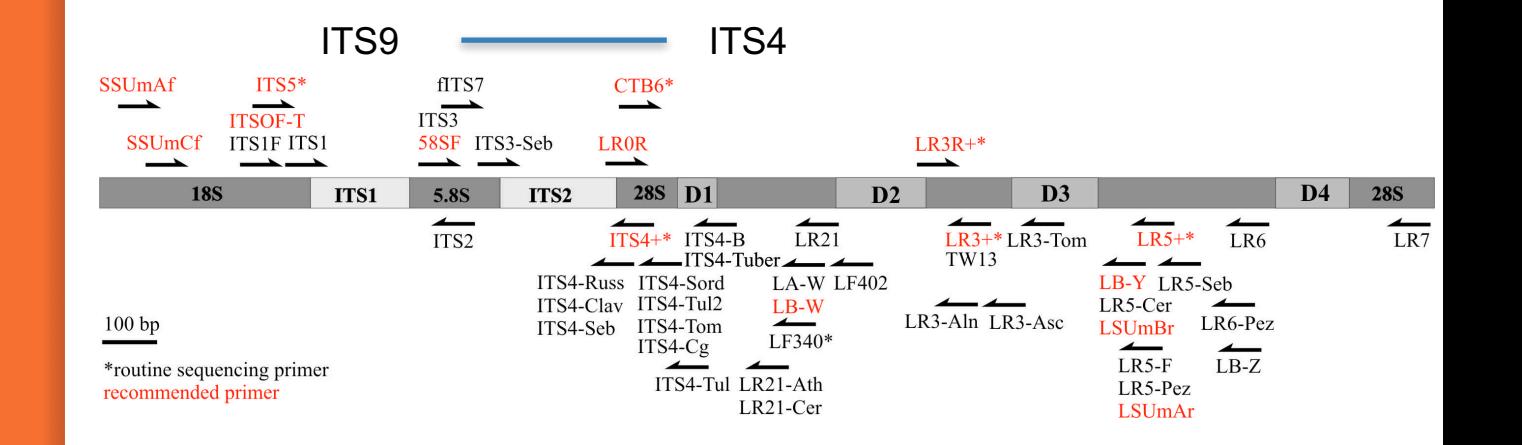

### Sequencing primers

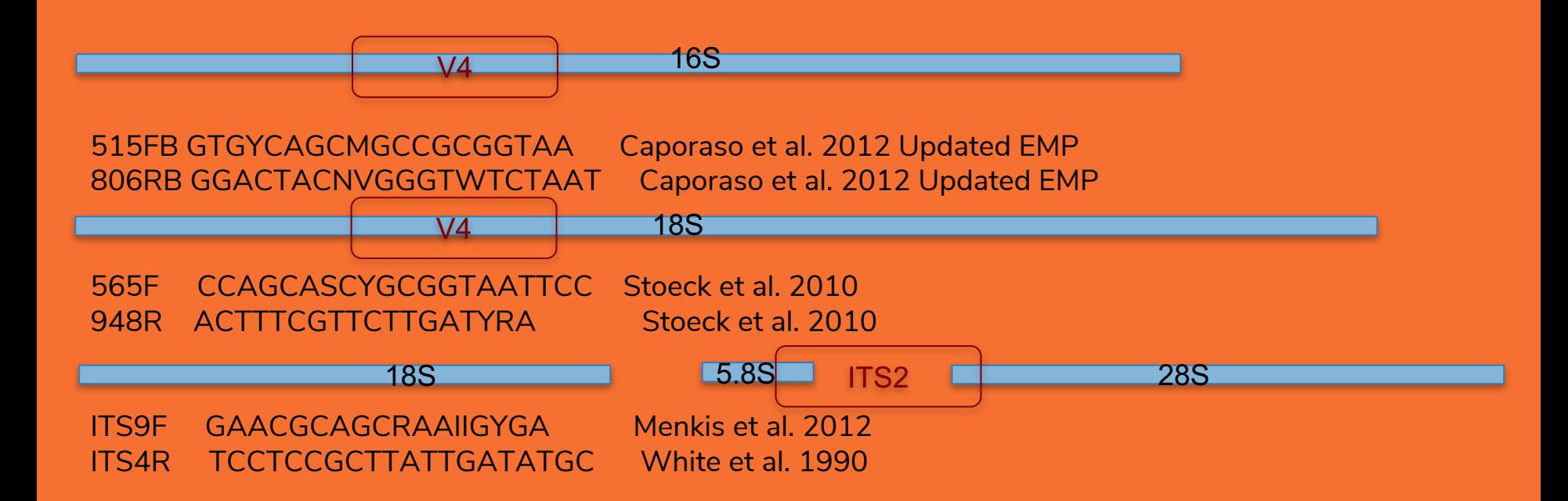

### Barcoding

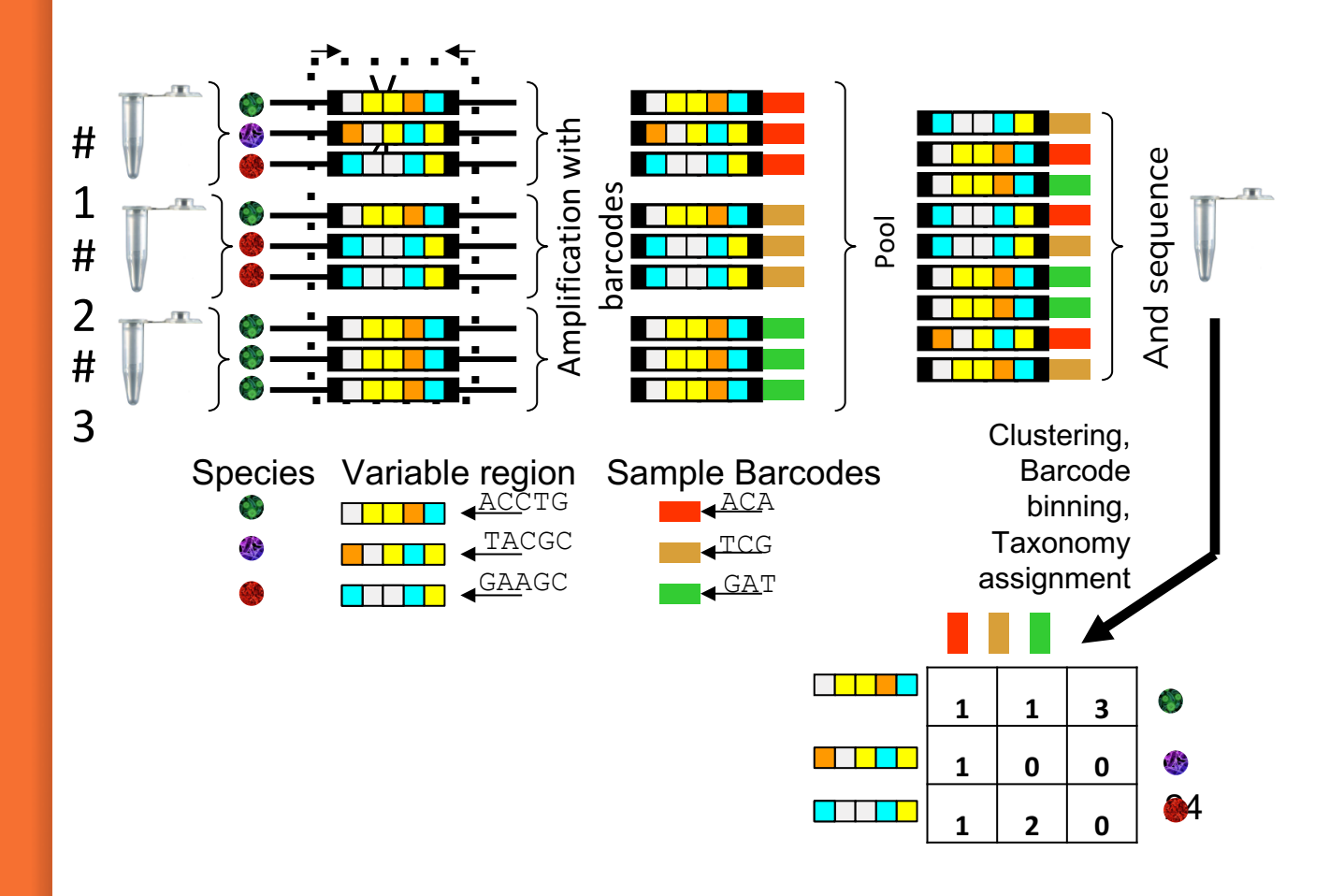

### **Sequencing**

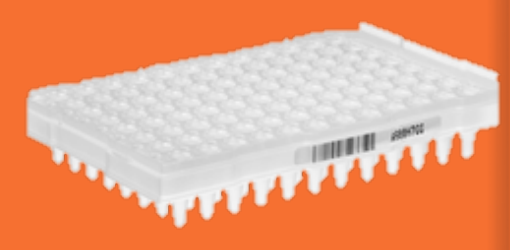

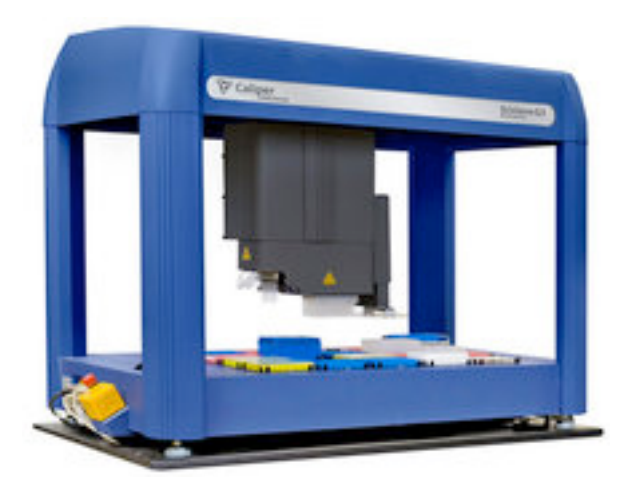

## *illum*ına MiSeq

### 2 96 well plates PCR with 16 forward primer 24 distinct reverse indexes

- 2x300bp Paired Reads
- 44-50M reads
- ~360,000 tags per sample
- 36 hours

## **4 .** Analysis of amplicon data

*What to do with all those fastq.gz files.*

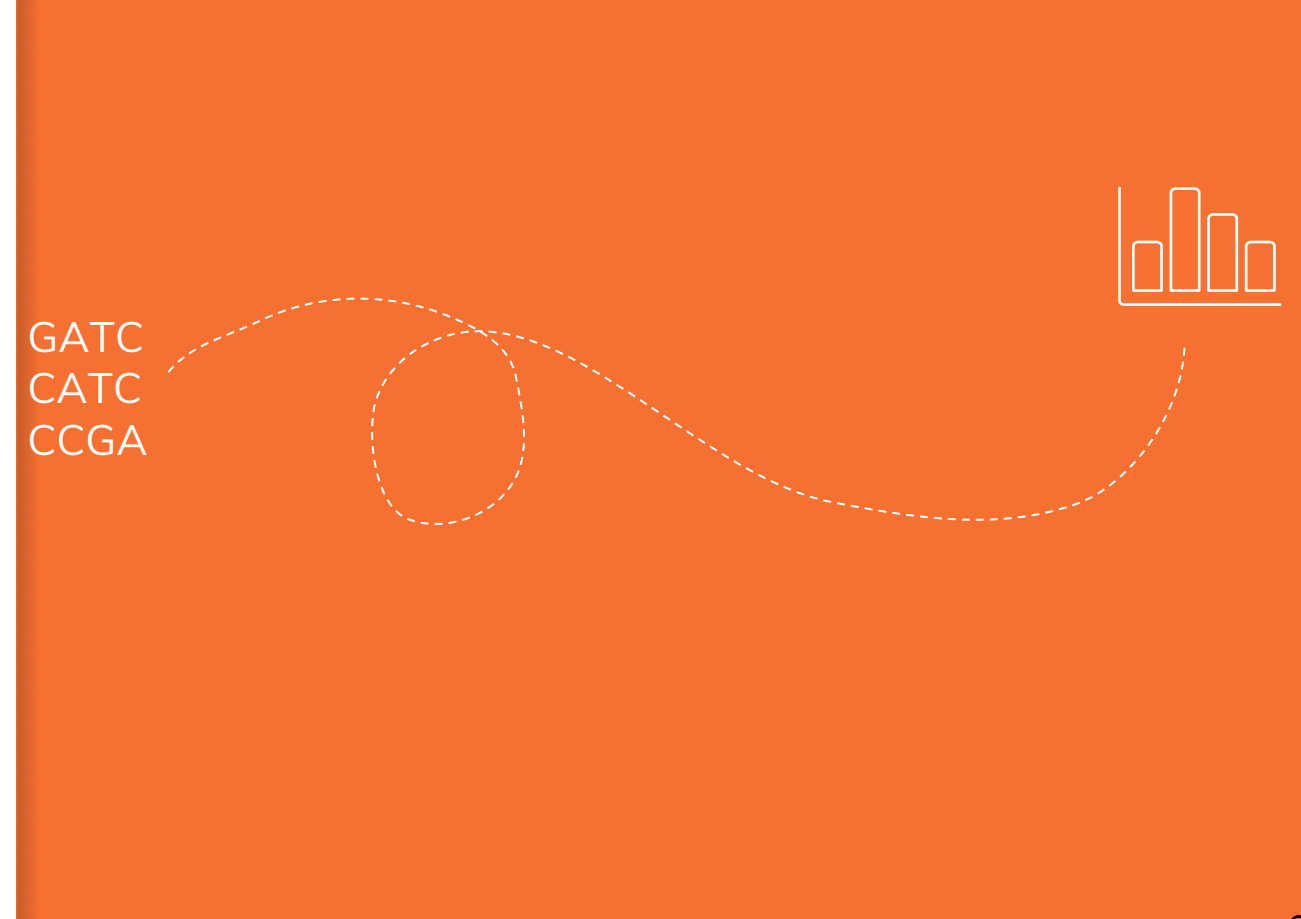

### Amplicon sequencing

Amplicon analysis follows a basic workflow with many possibilities for custom analysis

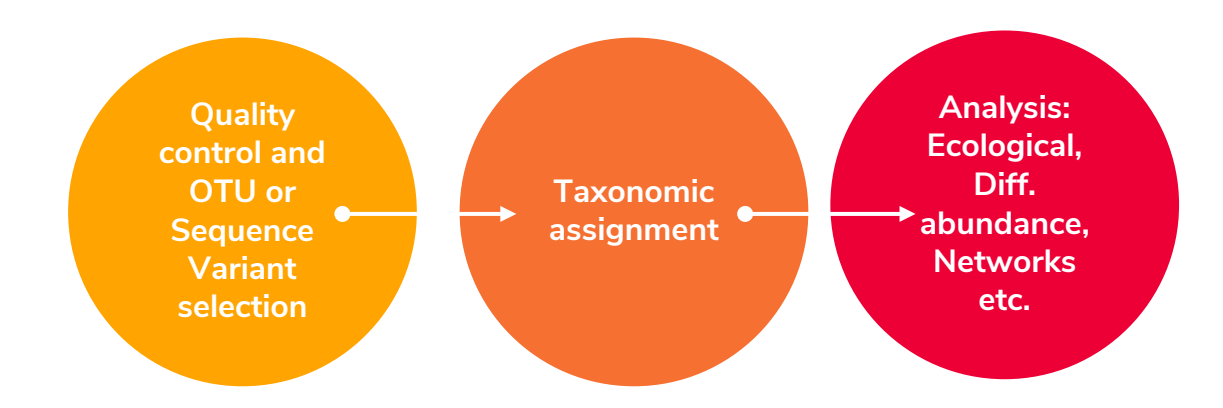

Why OTU's were used and why **Sequence** variants are replacing them.

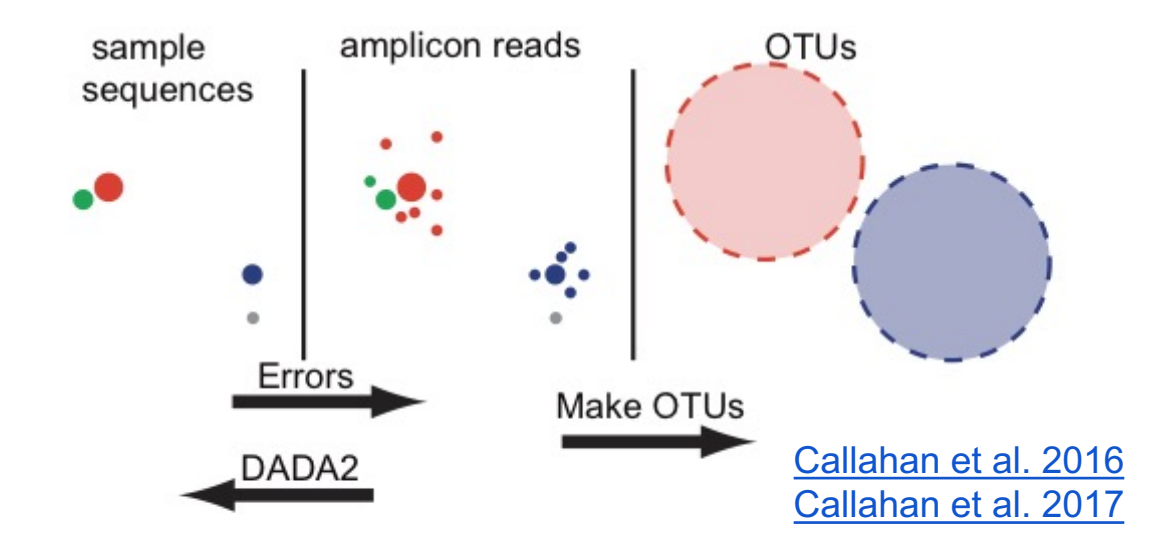

The field is moving this way:

Dada2 - Callahan et al. 2016 (Holmes Lab) Denoise - **Amir et al. 2017** (Knight Lab) Unoise2 – Edgar 2016

## Taxonomic assignment

### **Databases**

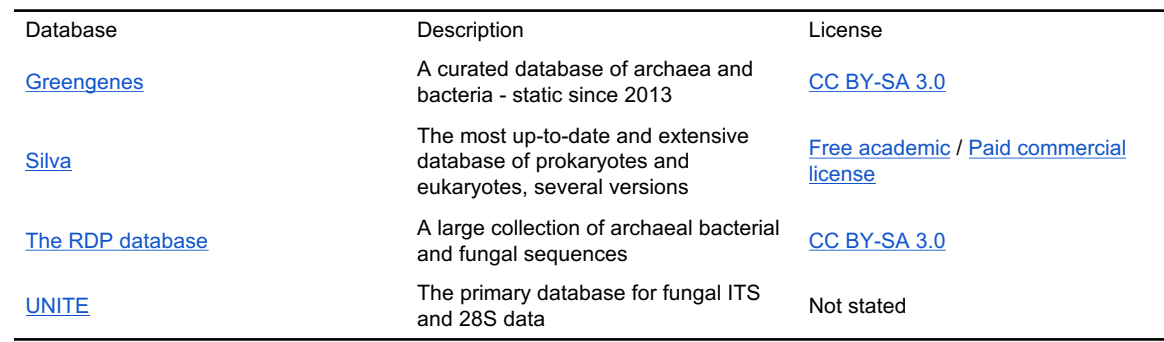

### **Classifiers**

RDP Classifier – The go-to NB classifier for most people Sintax – Edgar's short Kmer classifier Qiime2's - NB classifier based on Scikit learn

Analysis The range of analysis preformed after 16S is wide:

- **Taxonomic profiling**
- Differential abundance analysis
- **E** Diversity measurement
- Network analysis
- Hypothesis testing
- Identifying responsive SV's
- Correlating taxa with environmental conditions
- Understanding how related taxa are.

Is best to jump in and try these yourself in the Amplicon Tutorial

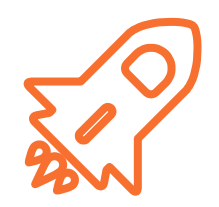

Photo credits **Exercise 1: DNA - Made By <u>MadeByOliver</u>** from Flaticon.com **1: Wheat - Photo by Kai Pilger** on Unsplash **4: glacier Photo by Patrícia Cassol** Pereira on Unsplash